# **multimodal Documentation**

**Corentin Dancette**

**Feb 25, 2022**

# **DATASETS**

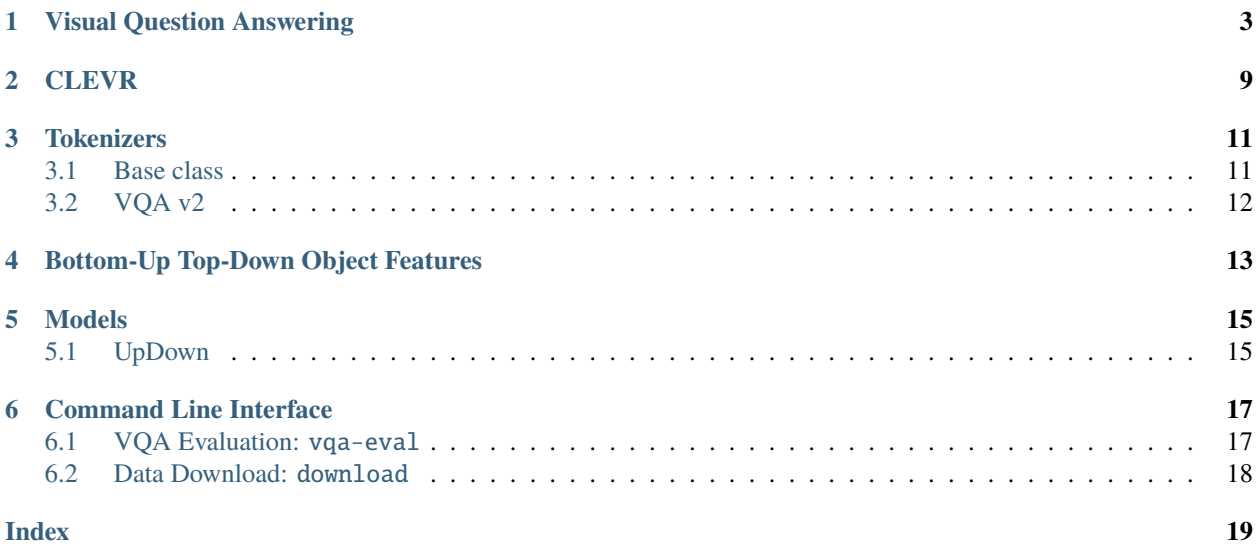

**multimodal** is a python library providing tools for vision and language research. It provides visual features commonly used for Captionning and Visual Question Answering tasks, as well as datasets such as VQA.

# **VISUAL QUESTION ANSWERING**

<span id="page-6-1"></span><span id="page-6-0"></span>Visual Question Answering datasets are available in **multimodal**. Annotations data are automatically downloaded and processed when the class is instanciated. Note that the pre-processing can take several minutes.

### class multimodal.datasets.VQA(*\*args: Any*, *\*\*kwargs: Any*)

Pytorch Dataset implementation for the VQA v1 dataset (visual question answering). See <https://visualqa.org/> for more details about it.

When this class is instanciated, data will be downloaded in the directory specified by the dir\_data parameter. Pre-processing of questions and answers will take several minutes.

When the features argument is specified, visual features will be downloaded as well. About 60Go will be necessary for downloading and extracting features.

#### **Parameters**

- dir\_data  $(str)$  dir for the multimodal cache (data will be downloaded in a vqa2/ folder inside this directory
- features (str/object) which visual features should be used. Choices: coco-bottomup or coco-bottomup-36 You can also give directly the feature instance.
- split  $(str)$  Which t [train, val, test]
- dir\_features (str) directory to download features. If None, defaults to \$dir\_data/features
- label (str) either *multilabel*, or *best*. For *multilabel*, GT scores for questions are given by the score they are assigned by the VQA evaluation. If *best*, GT is the label of the top answer.
- tokenize\_questions (bool) If True, preprocessing will tokenize questions into tokens. The tokens are stored in item["question\_tokens"].
- load (bool) default *True*. If false, then the questions annotations and questions will not be loaded in memory. This is useful if you want only to download and process the data.

#### \_\_getitem\_\_(*index*)

Returns a dictionnary with the following keys

```
{
    'image_id',
    'question_id',
    'question',
    'answer_type',
    'multiple_choice_answer',
    'answers',
```
(continues on next page)

}

(continued from previous page)

```
'image_id',
'question_type',
'question_id',
'scores',
'label' # ground truth label to be used for the loss
```
Aditionnaly, if visual features are used, keys from the features will be added.

#### static collate\_fn(*batch*)

Use this method to collate batches of data.

### evaluate(*predictions*)

Evaluates a list of predictions, according to the VQA evaluation protocol. See [https://visualqa.org/](https://visualqa.org/evaluation.html) [evaluation.html.](https://visualqa.org/evaluation.html)

**Parameters predictions** (list) – List of dictionnaries containing question id and answer keys. The answer must be specified as a string.

**Returns** A dict of floats containing scores for "overall", "yes/no", number", and "other" questions.

#### class multimodal.datasets.VQA2(*\*args: Any*, *\*\*kwargs: Any*)

Pytorch Dataset implementation for the VQA v2 dataset (visual question answering). See <https://visualqa.org/> for more details about it.

When this class is instanciated, data will be downloaded in the directory specified by the dir\_data parameter. Pre-processing of questions and answers will take several minutes.

When the features argument is specified, visual features will be downloaded as well. About 60Go will be necessary for downloading and extracting features.

### **Parameters**

- dir\_data  $(str)$  dir for the multimodal cache (data will be downloaded in a vqa2/ folder inside this directory
- features (str) which visual features should be used. Choices: coco-bottomup or coco-bottomup-36
- split  $(str)$  Which t [train, val, test]
- dir\_features (str) directory to download features. If None, defaults to \$dir\_data/features
- label (str) either *multilabel*, or *best*. For *multilabel*, GT scores for questions are given by the score they are assigned by the VQA evaluation. If *best*, GT is the label of the top answer.
- tokenize\_questions  $(bool)$  If True, preprocessing will tokenize questions into tokens. The tokens are stored in item["question\_tokens"].

#### \_\_getitem\_\_(*index*)

{

Returns a dictionnary with the following keys

```
'image_id',
'question_id',
'question',
'answer_type',
```
(continues on next page)

(continued from previous page)

```
'multiple_choice_answer',
'answers',
'image_id',
'question_type',
'question_id',
'scores',
'label' # ground truth label to be used for the loss
```
Aditionnaly, if visual features are used, keys from the features will be added.

### static collate\_fn(*batch*)

Use this method to collate batches of data.

#### evaluate(*predictions*)

}

Evaluates a list of predictions, according to the VQA evaluation protocol. See [https://visualqa.org/](https://visualqa.org/evaluation.html) [evaluation.html.](https://visualqa.org/evaluation.html)

Parameters predictions (list) – List of dictionnaries containing question<sub>d</sub> and answer keys. The answer must be specified as a string.

**Returns** A dict of floats containing scores for "overall", "yes/no", number", and "other" questions.

#### class multimodal.datasets.VQACP(*\*args: Any*, *\*\*kwargs: Any*)

Pytorch Dataset implementation for the VQA-CP v1 dataset (visual question answering). See [https://www.cc.](https://www.cc.gatech.edu/grads/a/aagrawal307/vqa-cp/) [gatech.edu/grads/a/aagrawal307/vqa-cp/](https://www.cc.gatech.edu/grads/a/aagrawal307/vqa-cp/) for more details about it.

When this class is instanciated, data will be downloaded in the directory specified by the dir\_data parameter. Pre-processing of questions and answers will take several minutes.

When the features argument is specified, visual features will be downloaded as well. About 60Go will be necessary for downloading and extracting features.

#### **Parameters**

- dir\_data  $(str)$  dir for the multimodal cache (data will be downloaded in a vqa2/ folder inside this directory
- features (str) which visual features should be used. Choices: coco-bottomup or coco-bottomup-36
- split  $(str)$  Which t [train, val, test]
- dir\_features (str) directory to download features. If None, defaults to \$dir\_data/features
- label (str) either *multilabel*, or *best*. For *multilabel*, GT scores for questions are given by the score they are assigned by the VQA evaluation. If *best*, GT is the label of the top answer.
- tokenize\_questions  $(boo1) If True$ , preprocessing will tokenize questions into tokens. The tokens are stored in item["question\_tokens"].

```
__getitem__(index)
```
{

Returns a dictionnary with the following keys

```
'image_id',
'question_id',
```
(continues on next page)

(continued from previous page)

```
'question',
'answer_type',
'multiple_choice_answer',
'answers',
'image_id',
'question_type',
'question_id',
'scores',
'label' # ground truth label to be used for the loss
```
Aditionnaly, if visual features are used, keys from the features will be added.

#### static collate\_fn(*batch*)

Use this method to collate batches of data.

```
evaluate(predictions)
```
}

Evaluates a list of predictions, according to the VQA evaluation protocol. See [https://visualqa.org/](https://visualqa.org/evaluation.html) [evaluation.html.](https://visualqa.org/evaluation.html)

**Parameters predictions** (list) – List of dictionnaries containing question\_id and answer keys. The answer must be specified as a string.

**Returns** A dict of floats containing scores for "overall", "yes/no", number", and "other" questions.

### class multimodal.datasets.VQACP2(*\*args: Any*, *\*\*kwargs: Any*)

Pytorch Dataset implementation for the VQA-CP v2 dataset (visual question answering). See [https://www.cc.](https://www.cc.gatech.edu/grads/a/aagrawal307/vqa-cp/) [gatech.edu/grads/a/aagrawal307/vqa-cp/](https://www.cc.gatech.edu/grads/a/aagrawal307/vqa-cp/) for more details about it.

When this class is instanciated, data will be downloaded in the directory specified by the dir\_data parameter. Pre-processing of questions and answers will take several minutes.

When the features argument is specified, visual features will be downloaded as well. About 60Go will be necessary for downloading and extracting features.

### **Parameters**

- dir\_data  $(str)$  dir for the multimodal cache (data will be downloaded in a vqa2/ folder inside this directory
- features (str) which visual features should be used. Choices: coco-bottomup or coco-bottomup-36
- split  $(str)$  Which t [train, val, test]
- dir\_features (str) directory to download features. If None, defaults to \$dir\_data/features
- label (str) either *multilabel*, or *best*. For *multilabel*, GT scores for questions are given by the score they are assigned by the VQA evaluation. If *best*, GT is the label of the top answer.
- tokenize\_questions (bool) If True, preprocessing will tokenize questions into tokens. The tokens are stored in item["question\_tokens"].

#### \_\_getitem\_\_(*index*)

Returns a dictionnary with the following keys

```
{
    'image_id',
    'question_id',
    'question',
    'answer_type',
    'multiple_choice_answer',
    'answers',
    'image_id',
    'question_type',
    'question_id',
    'scores',
    'label' # ground truth label to be used for the loss
}
```
Aditionnaly, if visual features are used, keys from the features will be added.

### static collate\_fn(*batch*)

Use this method to collate batches of data.

#### evaluate(*predictions*)

Evaluates a list of predictions, according to the VQA evaluation protocol. See [https://visualqa.org/](https://visualqa.org/evaluation.html) [evaluation.html.](https://visualqa.org/evaluation.html)

- **Parameters predictions** (list) List of dictionnaries containing question\_id and answer keys. The answer must be specified as a string.
- **Returns** A dict of floats containing scores for "overall", "yes/no", number", and "other" questions.

**TWO**

# **CLEVR**

<span id="page-12-1"></span><span id="page-12-0"></span><https://cs.stanford.edu/people/jcjohns/clevr/>

# class multimodal.datasets.CLEVR(*\*args: Any*, *\*\*kwargs: Any*)

CLEVR: A Diagnostic Dataset for Compositional Language and Elementary Visual Reasoning.

See <https://cs.stanford.edu/people/jcjohns/clevr/>

Warning: instanciating this class will download a 18Gb file to the multimodal data directory (by default in your applications data). You can specify the multimodal data directory by specifying the dir\_data argument, or specifying it in your path.

### **Parameters**

- $dir_data (str) dir$  for the multimodal cache (data will be downloaded in a clevr/ folder inside this directory
- split  $(str)$  either train, val or test
- transform torchvision transform applied to images. By default, only ToTensor.

```
__getitem__(index: int)
```
{

}

Returns a dictionnary with the following keys:

```
"index",
"question",
"answer",
"question_family_index":,
"image_filename":,
"image_index":,
"image"
"label",
```
Note that you can recover the program for an example by using the index:

```
index = item["index"][0] # first item of batchprogram = clevr.questions[index]["program"]
```
# **THREE**

# **TOKENIZERS**

# <span id="page-14-2"></span><span id="page-14-1"></span><span id="page-14-0"></span>**3.1 Base class**

We implement a basic tokenizer class, built on torchtext basic\_english tokenizer. Its purpose is to transform text into a series of token\_ids (integers), that will be fed to a word vector.

class multimodal.text.BasicTokenizer(*tokens: List[str] = []*, *sentences: List[str] = []*, *name: Optional[str] = None*, *pad\_token='<pad>'*, *unk\_token='<unk>'*, *padding\_side='right'*, *dir\_data: Optional[str] = None*)

This class maps word tokens to token\_ids. In case of unknown token ids, the It will also pad the data.

### **Parameters**

- tokens  $(i$ ist) Tokens to add in the dictionnary. Those can be tokens from pretrain vectors.
- sentences  $(i$ ist) List of sentences that need to be tokenized first, before building the vocab. Tokens from those sentences will be added to the vocabulary if they were not in it already.
- name  $(str)$  name which will be used to save the tokenizer. Use a different name when changing the tokens.
- pad\_token  $(str)$  token used to pad the data.
- unk\_token  $(str)$  token used for unknown words. The id is saved in the attribute unk\_token\_id.
- pad\_side (str) either "left" or "right". The pad\_token\_id attribute will save the position.
- dir\_data  $(str)$  directory to save multimodal data.

#### tokenize(*s*, *replace\_unk=True*, *padding=True*)

This function will return the tokenized representation of the input. Example: tokenize("Hello there") will return ["hello", "there"], assuming both words are in the vocabulary.

In case a list of strings is given as input, this function will add padding tokens to ensure that all outputs have the same length.

#### **Parameters**

- $s$  (str | List [str]) Either a string or a list of string, to be tokenized.
- **keep\_unk**  $(boo1) If true$ , then the tokenizes will not replace unknown words with the UNK token. Default: false
- **padding** (bool) Whether to add the padding token or not.

### convert\_tokens\_to\_ids(*tokens*)

Converts tokenized representations :param tokens: List of string tokens that will be converted to their token ids. :type tokens: list :param If a token is missing from the vocabulary: :param it will be converted to self.unk\_token\_id.: :param Padding tokens will be converted to self.pad\_token\_id.:

# <span id="page-15-0"></span>**3.2 VQA v2**

The pretrained tokenizer for VQA v2 is called pretrained-vqa2.

```
from multimodal.text import BasicTokenizer
tokenizer = BasicTokenizer.from_pretrained("pretrained-vqa2")
tokens = tokenizer("What color is the car?")
# feed tokens to model
```
**FOUR**

# **BOTTOM-UP TOP-DOWN OBJECT FEATURES**

<span id="page-16-1"></span><span id="page-16-0"></span>Those visual features were introduced by Anderson et. al. in the paper [Bottom-Up and Top-Down Attention for Image](https://arxiv.org/abs/1707.07998) [Captioning and Visual Question Answering.](https://arxiv.org/abs/1707.07998)

They are extracted with a Faster R-CNN, and trained on the Visual Genome dataset to detect objects and their attributes (shapes, colors. . . ).

**multimodal** provides a class to download and use those features extracted on the COCO image dataset. They can be used for most Visual Question Answering and Captionning that use the this dataset for images.

```
from multimodal.features import COCOBottomUpFeatures
bottomup = COCOBottomUpFeatures(
    features="coco-bottomup-36",
   dir_data="/data/multimodal",
)
image_id = 13455feats = bottomup[image_id]print(feats.keys())
# ['image_w', 'image_h', 'num_boxes', 'boxes', 'features']
print(feats["features"].shape) # numpy array
# (36, 2048)
```
class multimodal.features.COCOBottomUpFeatures(*features: str*, *dir\_data: Optional[str] = None*) Bottom up features for the COCO dataset

#### **Parameters**

- features  $(str)$  one of  $[trainval2014_36, trainval2014, test2014_36, test2014,$ test2015-36, test2015]. Specifies the split, and the number of detected objects. \_36 means 36 objetcs are detected in every image, and otherwise, the number is based on a detection threshold, between 10 and 100 objects.
- dir\_data (str) Directory where multimodal data will be downloaded. You need at least 60Go for downloading and extracting the features.

```
__getitem__(image_id: int)
```
Get the features.

**Parameters image\_id** (str / int) – The id of the image in COCO dataset.

### **Returns**

A dictionnary containing the following keys:

```
{
    'image_id',
    'image_h': height
    'image_w': width
    'num_boxes': number of objects
    'boxes': Numpy array of shape (N, 4) containing bounding box␣
\rightarrowcoordinates
    'features': Numpy array of shape (N, 2048) containing features.
}
```
keys()

**Returns** List of all keys **Return type** list

# **FIVE**

# **MODELS**

# <span id="page-18-1"></span><span id="page-18-0"></span>**5.1 UpDown**

The Bottom-Up and Top-Down Attention for VQA model is available in multimodal. You can either train it directly (you will need to clone the repository), or import it in your code.

**SIX**

# **COMMAND LINE INTERFACE**

<span id="page-20-2"></span><span id="page-20-0"></span>All commands start with python -m multimodal <subcommand>

The subcommands available are listed here:

# <span id="page-20-1"></span>**6.1 VQA Evaluation:** vqa-eval

### **6.1.1 Description**

Run the evaluation, following the VQA evaluation metric, taking into account answers from multiple humans.

```
python -m multimodal vqa-eval -p <predictions-path> -s <split> --dir_data <multimodal_
˓→dir_data>
```
### **6.1.2 Options**

```
-p <path>, --predictions <path>
     path to predictions, should follow the official VQA evaluation format (see https://visualqa.org/evaluation.html)
```

```
-s <split>, --split <split>
     VQA split, either train, val or test depending on the dataset (in VQA-CP, there are only train and test).
```
--dir\_data <dir\_data> (optional)

path where data will be downloaded if necessary. By default in appdata.

Example

```
$ python -m multimodal vqa-eval -s val -p logs/updown/predictions.json
Loading questions
Loading annotations
Loading aid_to_ans
{'overall': 0.6346422273435531, 'yes/no': 0.8100979625284017, 'number': 0.
˓→42431932892585483, 'other': 0.5569148080507953}
```
# <span id="page-21-1"></span><span id="page-21-0"></span>**6.2 Data Download:** download

# **6.2.1 Description**

Download and process data.

python -m multimodal download <dataset> --dir\_data <dir\_data>

# **6.2.2 Options**

```
--dir_data <dir_data> (optional)
```
path where data will be downloaded if necessary. By default in appdata.

### dataset

Name of the dataset to download. Can be either VQA, VQA2, VQACP, VQACP2, coco-bottom-up, coco-bottomup-36.

This library was developped by Corentin Dancette. If you have any new feature request or want to report a bug, please open an issue on the github tracker, or submit a Pull Request.

# **INDEX**

# <span id="page-22-0"></span>Symbols

\_\_getitem\_\_() (*multimodal.datasets.CLEVR method*),  $\mathbf Q$ \_\_getitem\_\_() (*multimodal.datasets.VQA method*), [3](#page-6-1) \_\_getitem\_\_() (*multimodal.datasets.VQA2 method*), [4](#page-7-0) \_\_getitem\_\_() (*multimodal.datasets.VQACP method*), [5](#page-8-0) \_\_getitem\_\_() (*multimodal.datasets.VQACP2 method*), [6](#page-9-0) \_\_getitem\_\_() (*multimodal.features.COCOBottomUpFeatures method*), [13](#page-16-1) --dir\_data python--m-multimodal-download command line option, [18](#page-21-1) python--m-multimodal-vqa-eval command line option, [17](#page-20-2) --predictions python--m-multimodal-vqa-eval command line option, [17](#page-20-2) --split python--m-multimodal-vqa-eval command line option, [17](#page-20-2) -p python--m-multimodal-vqa-eval command line option, [17](#page-20-2) -s python--m-multimodal-vqa-eval command line option, [17](#page-20-2) B BasicTokenizer (*class in multimodal.text*), [11](#page-14-2)

# C

CLEVR (*class in multimodal.datasets*), [9](#page-12-1) COCOBottomUpFeatures (*class in multimodal.features*), [13](#page-16-1) collate\_fn() (*multimodal.datasets.VQA static method*), [4](#page-7-0) collate\_fn() (*multimodal.datasets.VQA2 static method*), [5](#page-8-0)

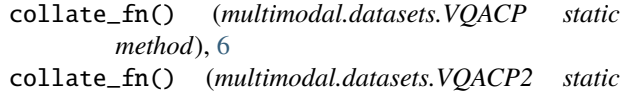

*method*), [7](#page-10-0) convert\_tokens\_to\_ids() (*multimodal.text.BasicTokenizer method*), [11](#page-14-2)

# D

dataset python--m-multimodal-download command line option, [18](#page-21-1)

## E

evaluate() (*multimodal.datasets.VQA method*), [4](#page-7-0) evaluate() (*multimodal.datasets.VQA2 method*), [5](#page-8-0) evaluate() (*multimodal.datasets.VQACP method*), [6](#page-9-0) evaluate() (*multimodal.datasets.VQACP2 method*), [7](#page-10-0)

# K

keys() (*multimodal.features.COCOBottomUpFeatures method*), [14](#page-17-0)

## P

```
python--m-multimodal-download command line
       option
   --dir_data, 18
   dataset, 18
python--m-multimodal-vqa-eval command line
       option
   --dir_data, 17
   --predictions, 17
   17-p, 17
   -17
```
# T

tokenize() (*multimodal.text.BasicTokenizer method*), [11](#page-14-2)

# V

VQA (*class in multimodal.datasets*), [3](#page-6-1) VQA2 (*class in multimodal.datasets*), [4](#page-7-0) VQACP (*class in multimodal.datasets*), [5](#page-8-0) VQACP2 (*class in multimodal.datasets*), [6](#page-9-0)